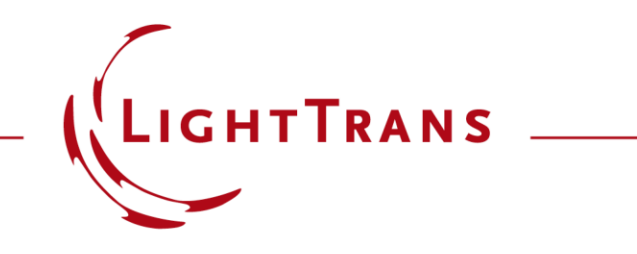

## **Optimization of Binary Grating for Lightguide Coupling over Desired FOV**

#### **Abstract**

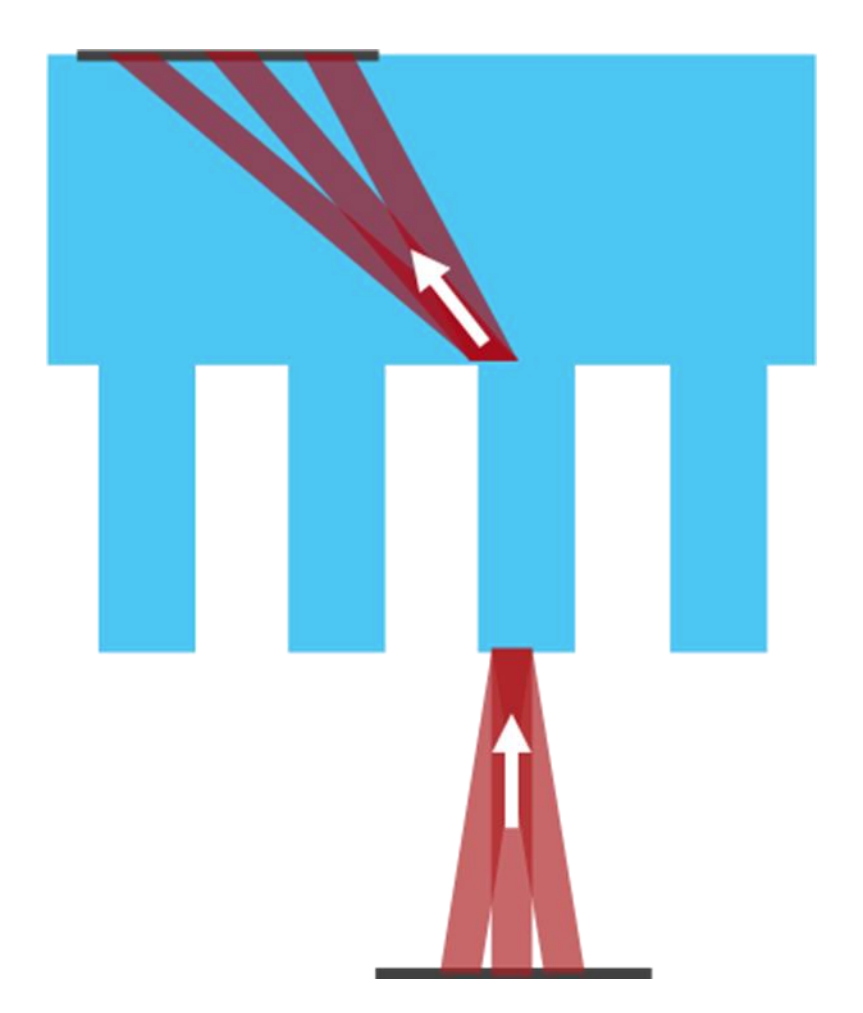

Coupling gratings are commonly used to launch light within a desired field of view (FOV) into a lightguide structure. VirtualLab Fusion can be used to investigate the performance of such coupling gratings. To obtain uniform coupling efficiencies over all the desired angles is a challenging task. The software optiSLang from Dynardo provides efficient ways to perform such optimization task, by using the rigorous grating analysis tool from VirtualLab Fusion as the computation kernel.

## **Optimization Task**

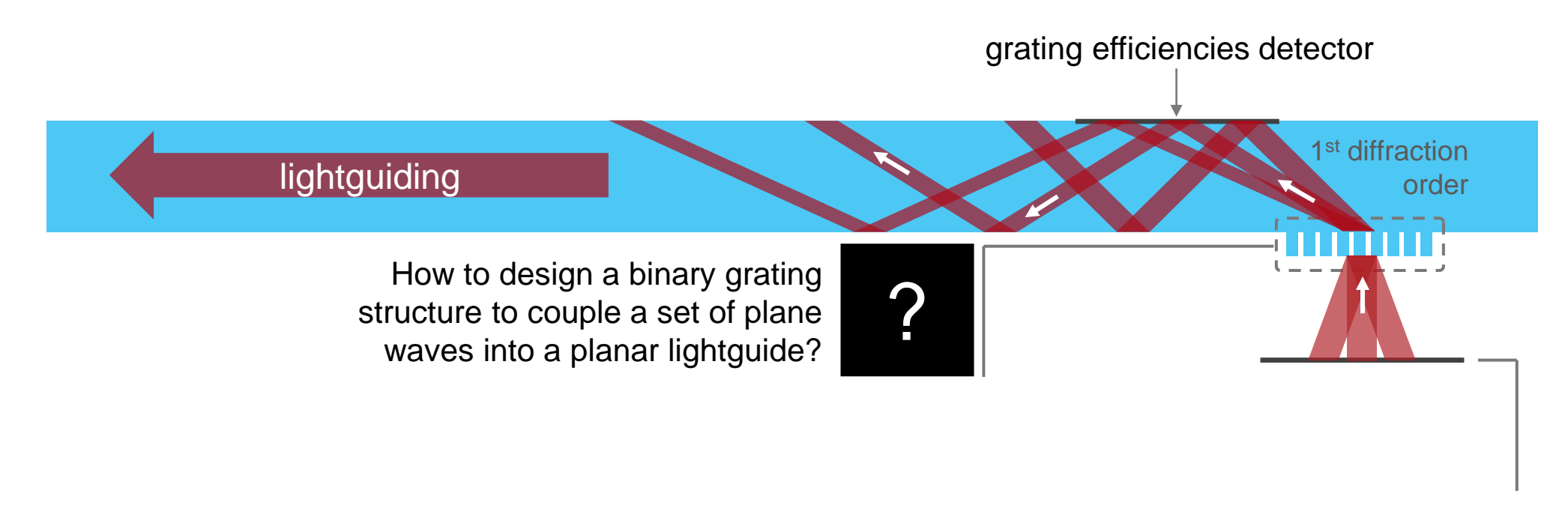

#### **set of plane waves**

- − field of view (-15..15, -10..10)°
- − wavelength 532 nm
- − linearly polarized along x-axis

# **Optimization Workflow**

- the following optimization workflow is applied to design a binary grating for efficient lightguide coupling
	- 1. Define the inputs
	- 2. Perform the simulation
	- 3. Calculate the outputs
	- 4. Check the objectives
	- 5. Perform the optimization
- depending on the optimization strategy new input parameters are defined by the algorithm
- in principle this is repeated in a loop until the objectives are achieved

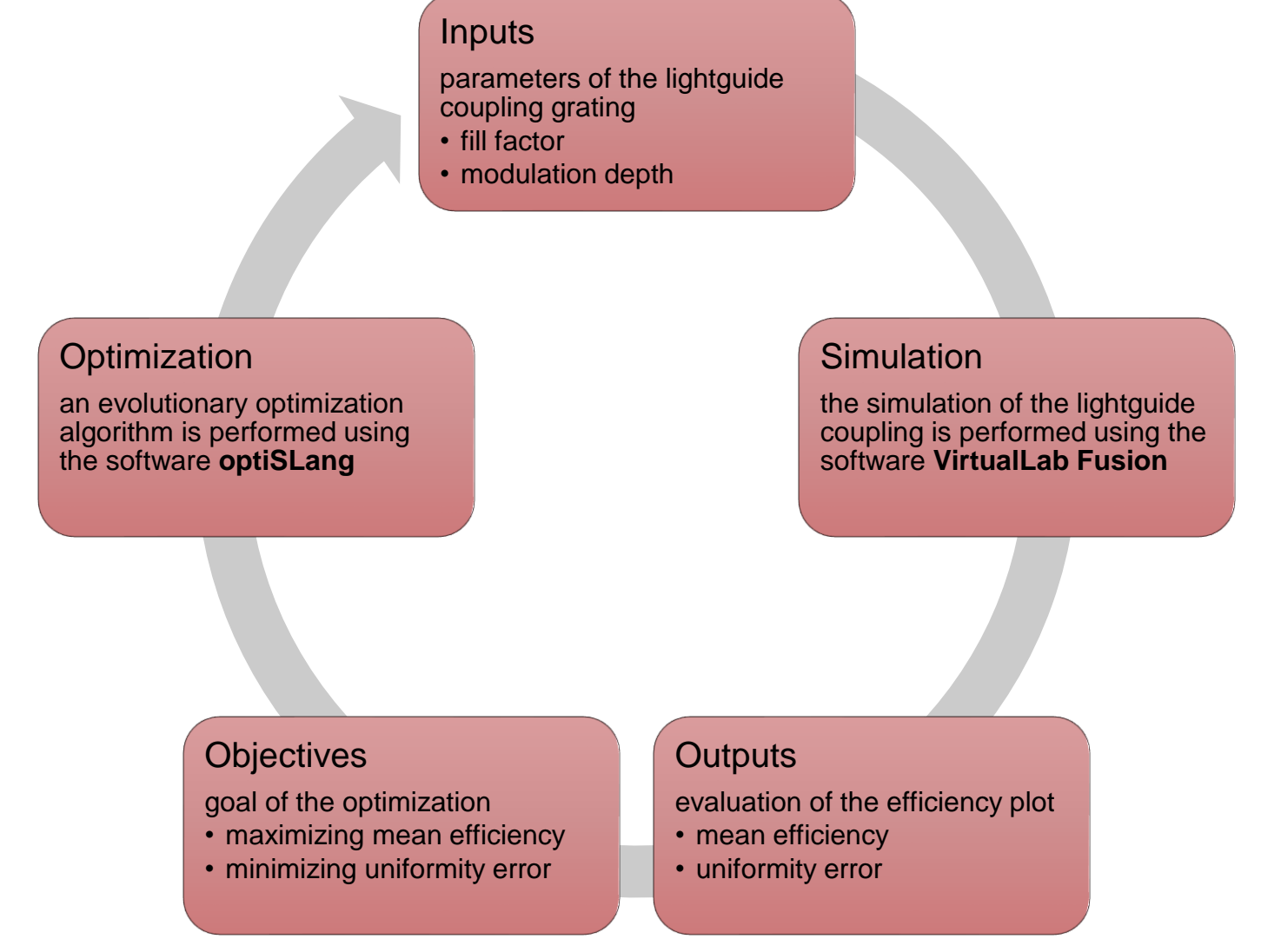

## **Simulation Results and Configuration of the Merit Function**

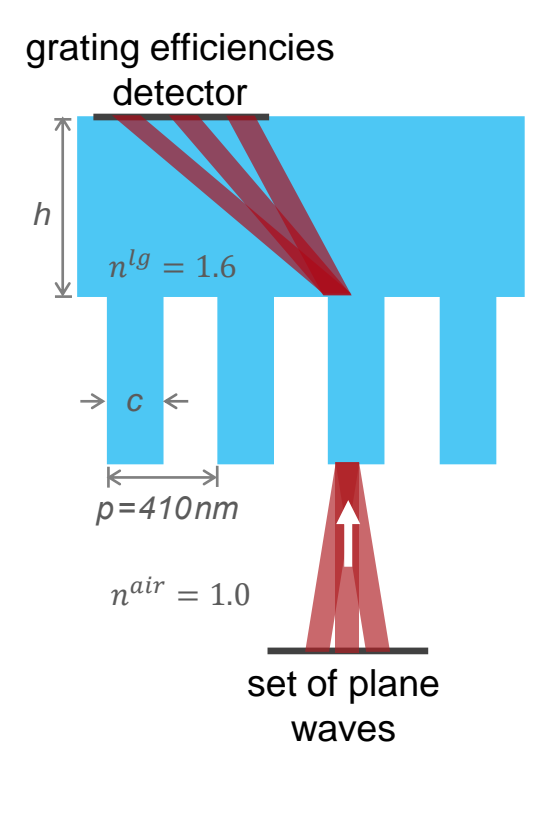

- variation of the **fill factor** *c / p* with the slit width *c* and the period *p* ➢ **0.1% to 99.9%**
- variation of the **modulation depth** *h* ➢ **50 nm to 1500 nm**

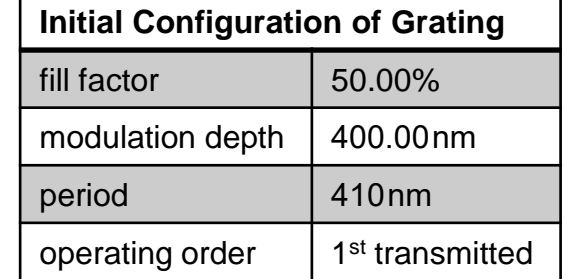

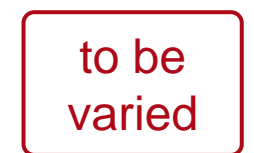

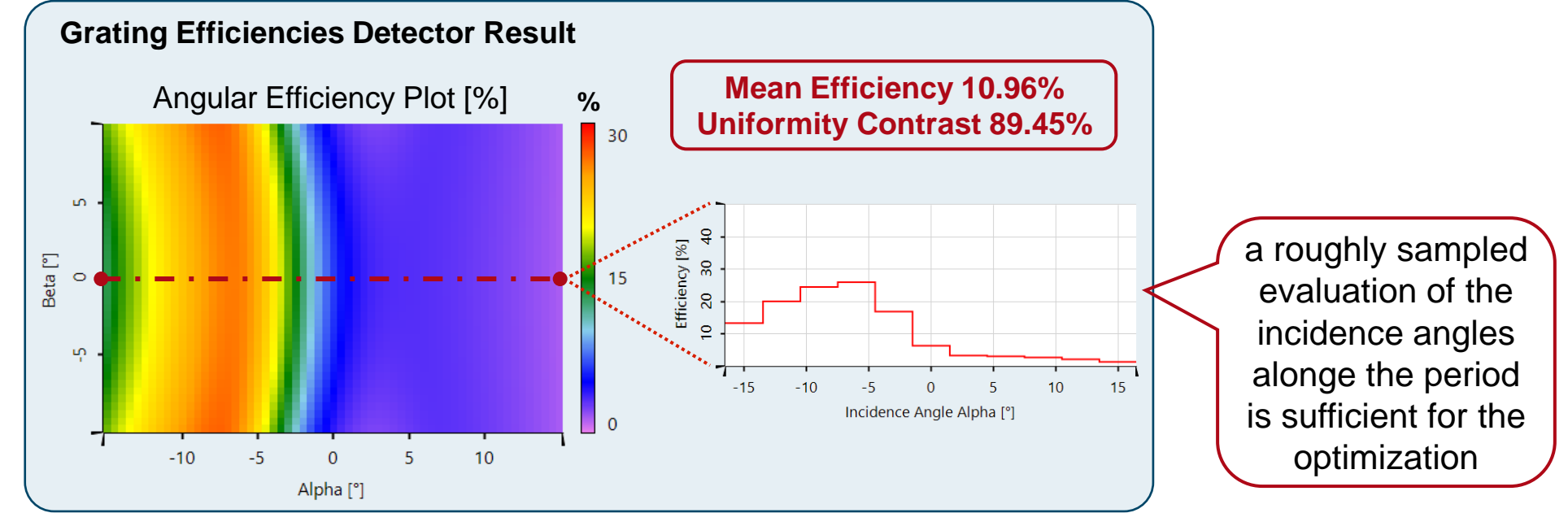

## **Optimization Results of optiSLang**

OUTPUT : Mean\_Efficiency vs. OUTPUT : Uniformity\_Contrast, (linear) r =0.375

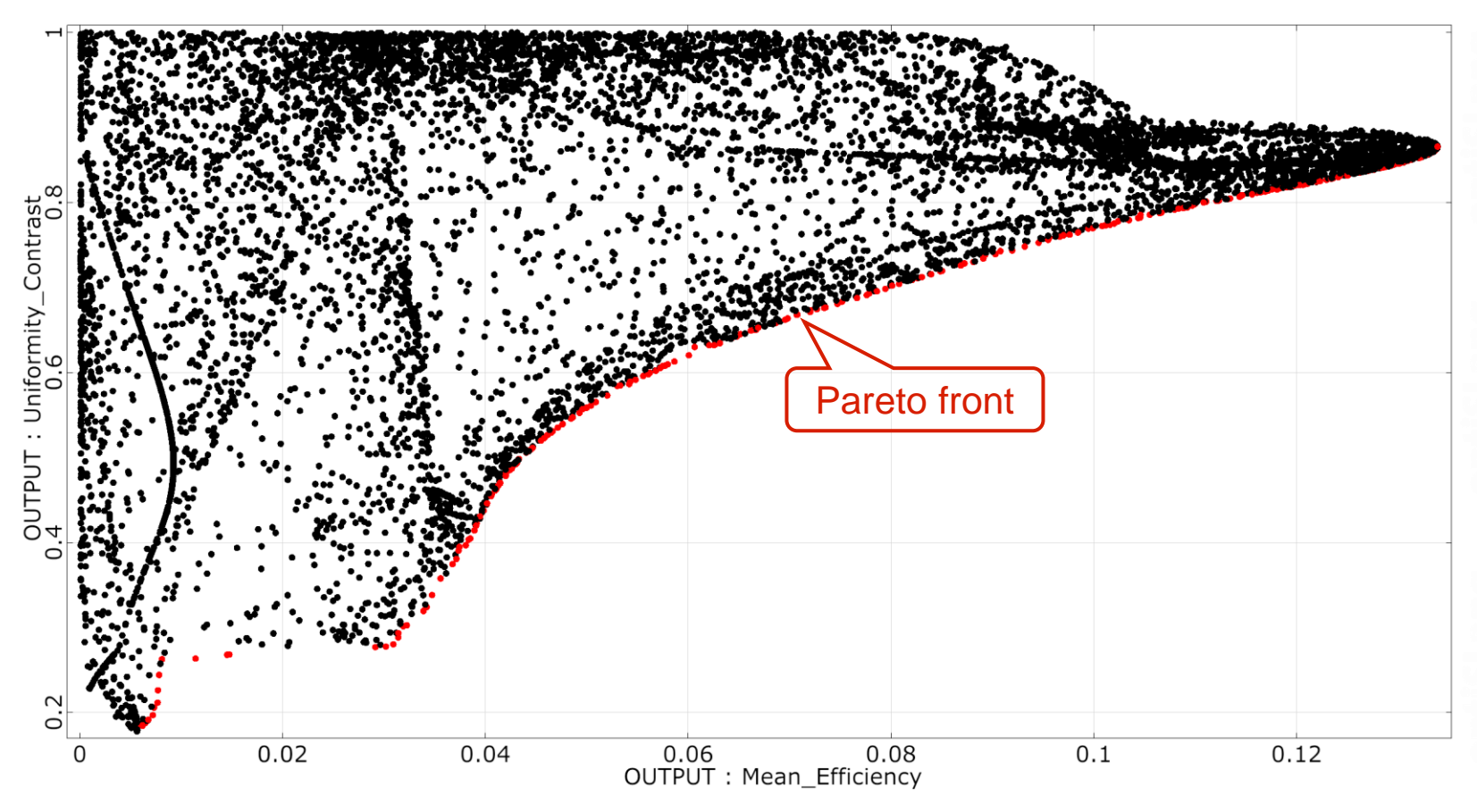

- the optimization results are plotted as a function of the merit functions
	- − mean efficiency
	- uniformity contrast
- the Pareto front indicates the optimum compromise between the two merit functions

# **Advanced Evaluation of the Optimization Results**

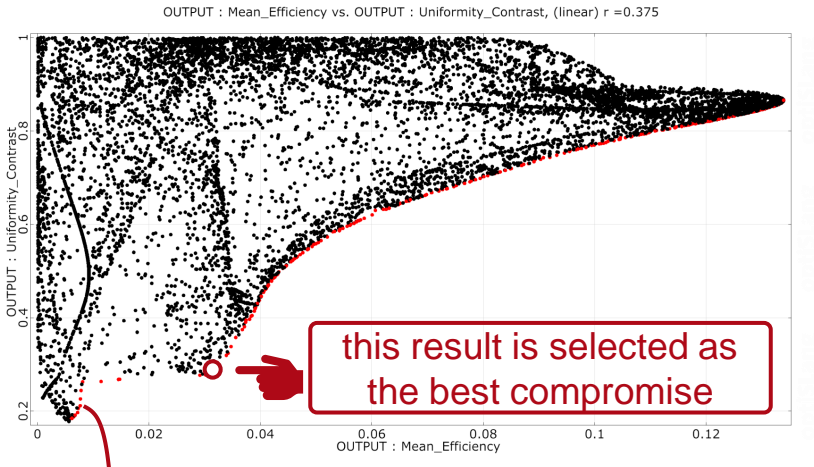

- the optimization results at the Pareto front are visualized in a *Parallel Coordinates Plot* to investigate the effect of the input parameters (responses) to the output parameters in detail
- in addition, a cluster analysis decomposes a specific parameter, e.g. the relative slit width, into a certain number of clusters yielding a better understanding how the input parameters are correlated to the output parameters
- as a result, a design is selected, which is the best compromise for a prioritized low uniformity contrast and an acceptable mean efficiency including manufacturable grating parameters

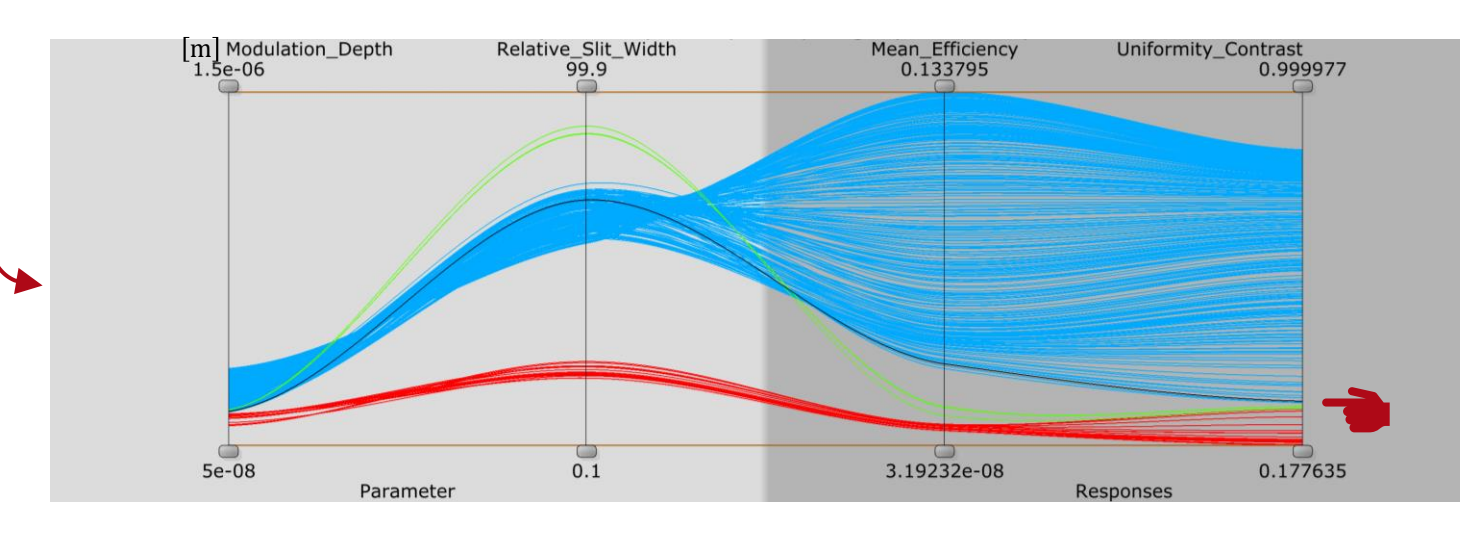

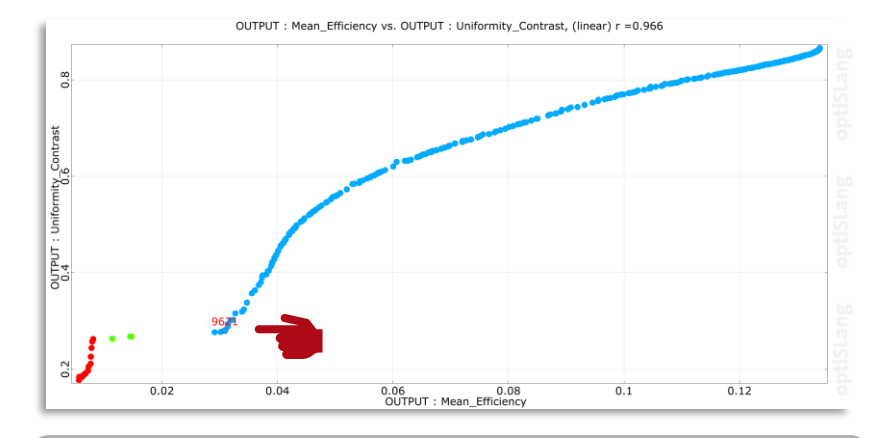

the results at the Pareto front are highlighted and color adapted according to the results of the cluster analysis

## **Analysis of Coupling Efficiency for Optimization Result**

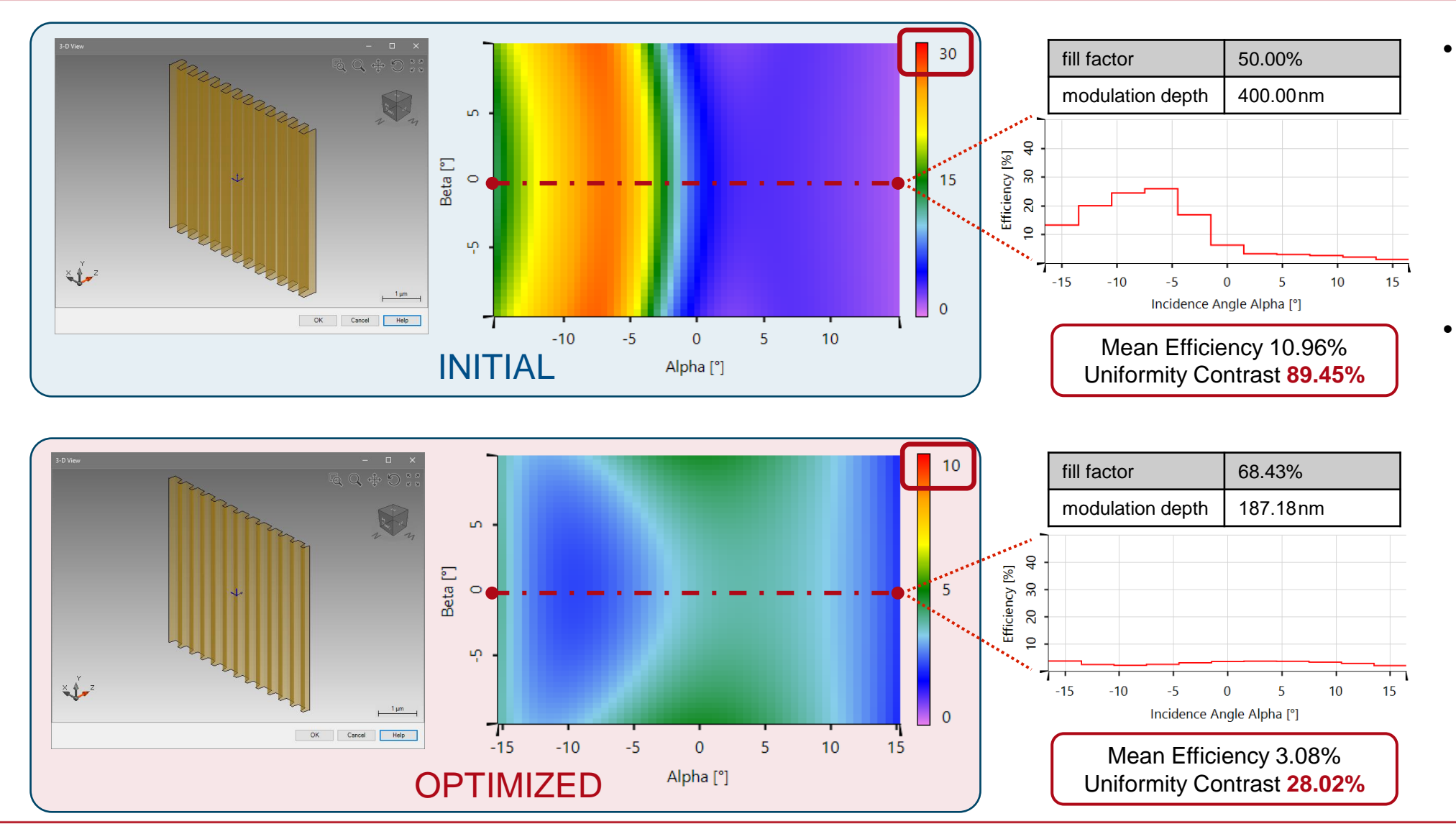

- finally, the optimization result is analyzed regarding the coupling efficiency using the software VirtualLab Fusion
- as a result, the uniformity contrast was significantly reduced but to the cost of the entire efficiency

## **Peek into VirtualLab Fusion**

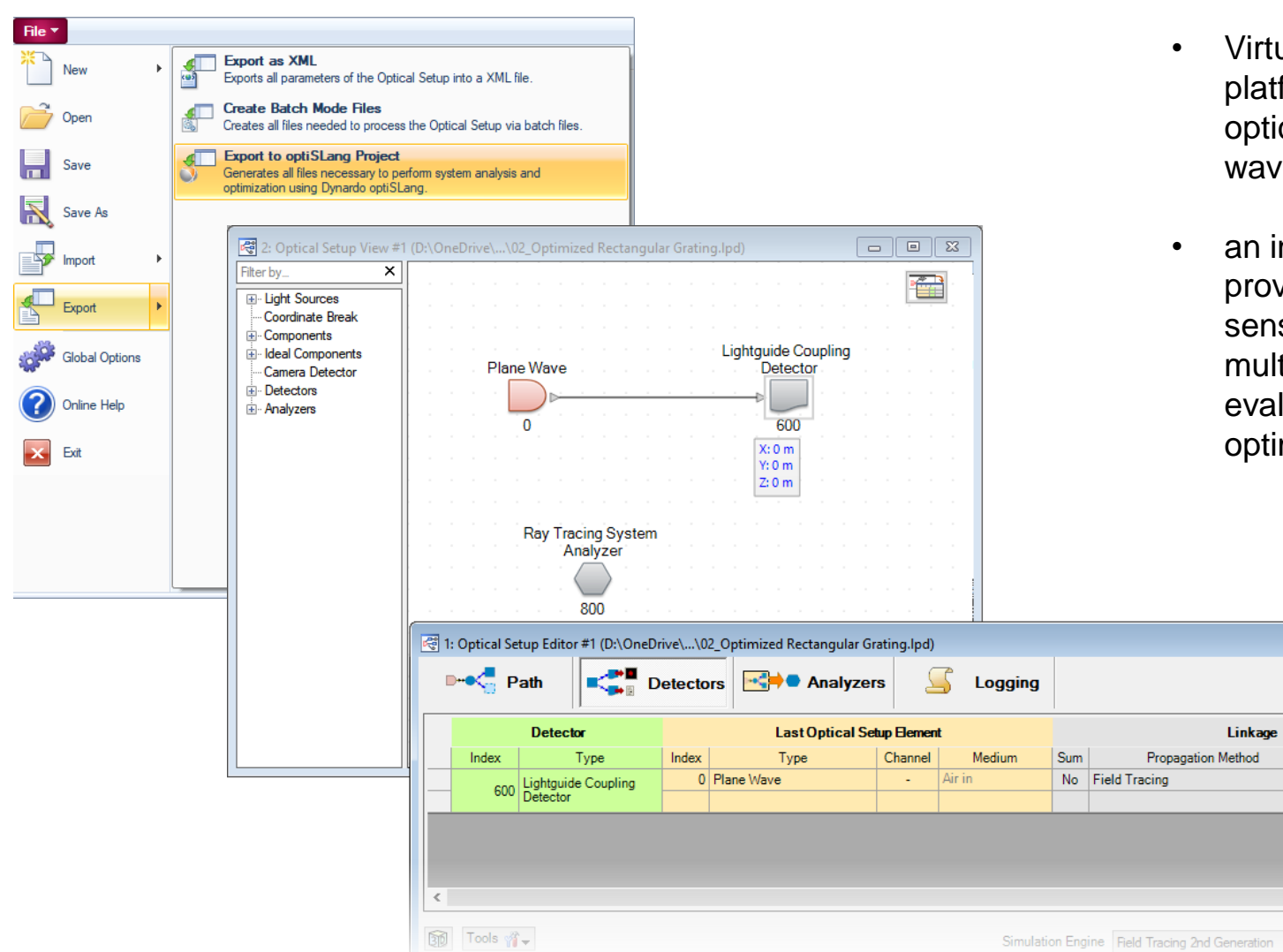

- VirtualLab Fusion is a flexible and customizable platform of modelling tools to simulate complex optical setups like e.g. coupling a set of plane waves into a lightguide
- an interconnection to the software optiSLang provides access to advanced tools for sensitivity analysis, multiobjective and multidisciplinary optimization, robustness evaluation, reliability analysis and robust design optimization

 $\blacksquare$ 

On/Off

 $On$ 

样

Color

 $\triangleright$  Go!

## **Workflow in VirtualLab Fusion**

- Configuration of grating structure
	- − [Configuration of Grating Structures by](https://www.lighttrans.com/index.php?id=1327) **Using Interfaces** [Use Case]
	- − [Configuration of Grating Structures by](https://www.lighttrans.com/index.php?id=534) **Using Special Media [Use Case]**
- Evaluation of coupling efficiency
	- − [Customized Detector for Lightguide Coupling](https://www.lighttrans.com/index.php?id=1469)  **Grating Evaluation [Use Case]**
- Optimization of grating structure
	- − [Grating Optimization in VirtualLab Fusion](https://www.lighttrans.com/index.php?id=1582) **Using optiSLang [Use Case]**

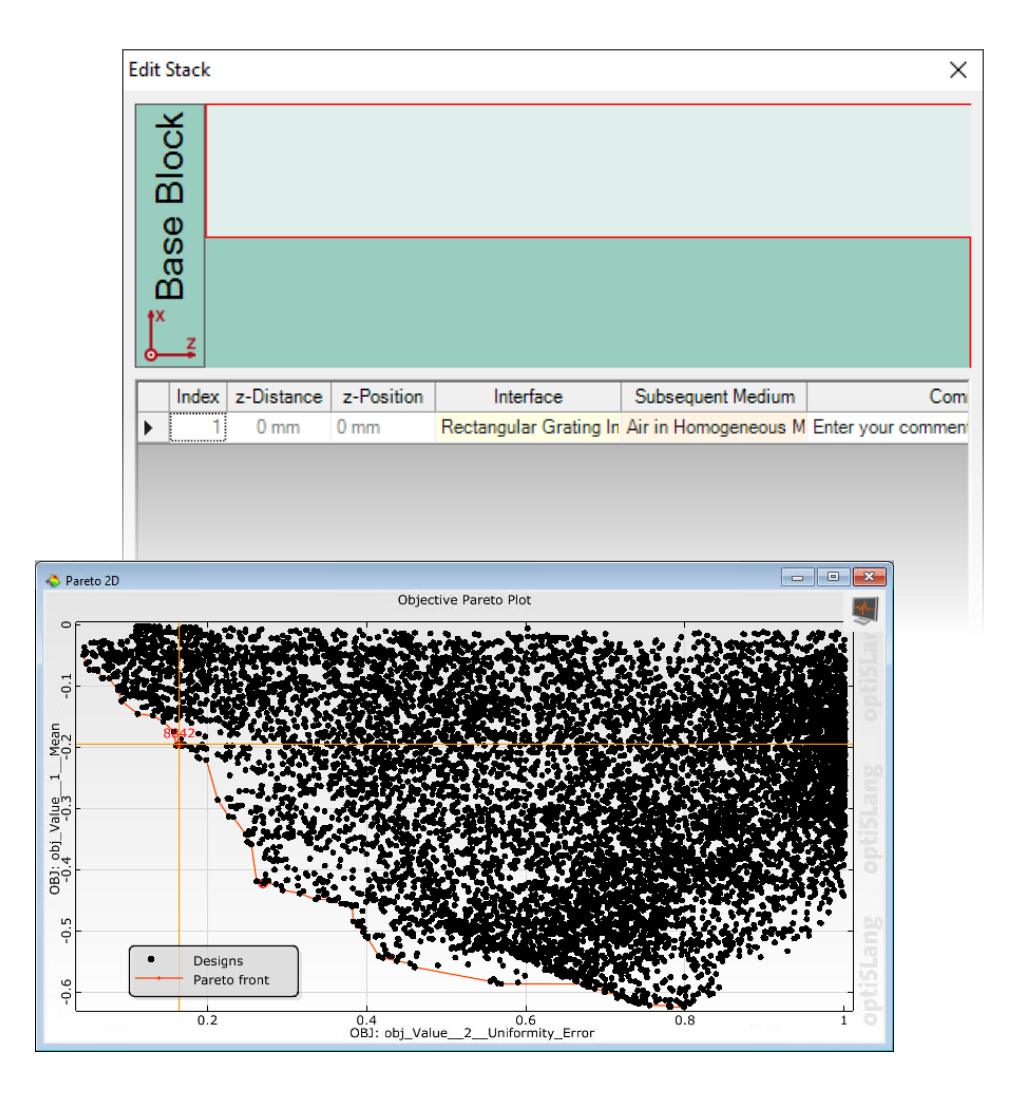

## **Peek into optiSLang**

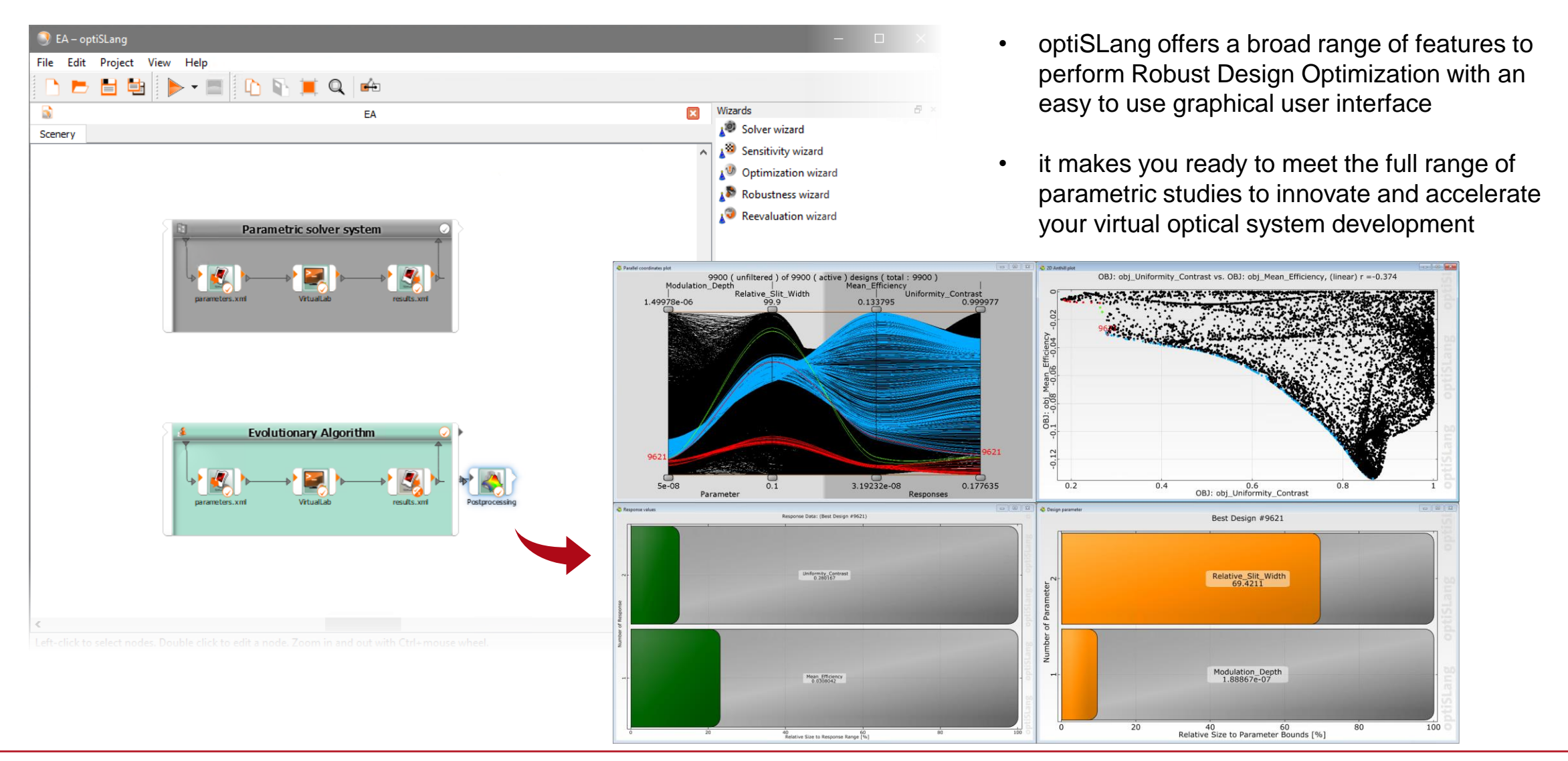

#### **VirtualLab Fusion Technologies**

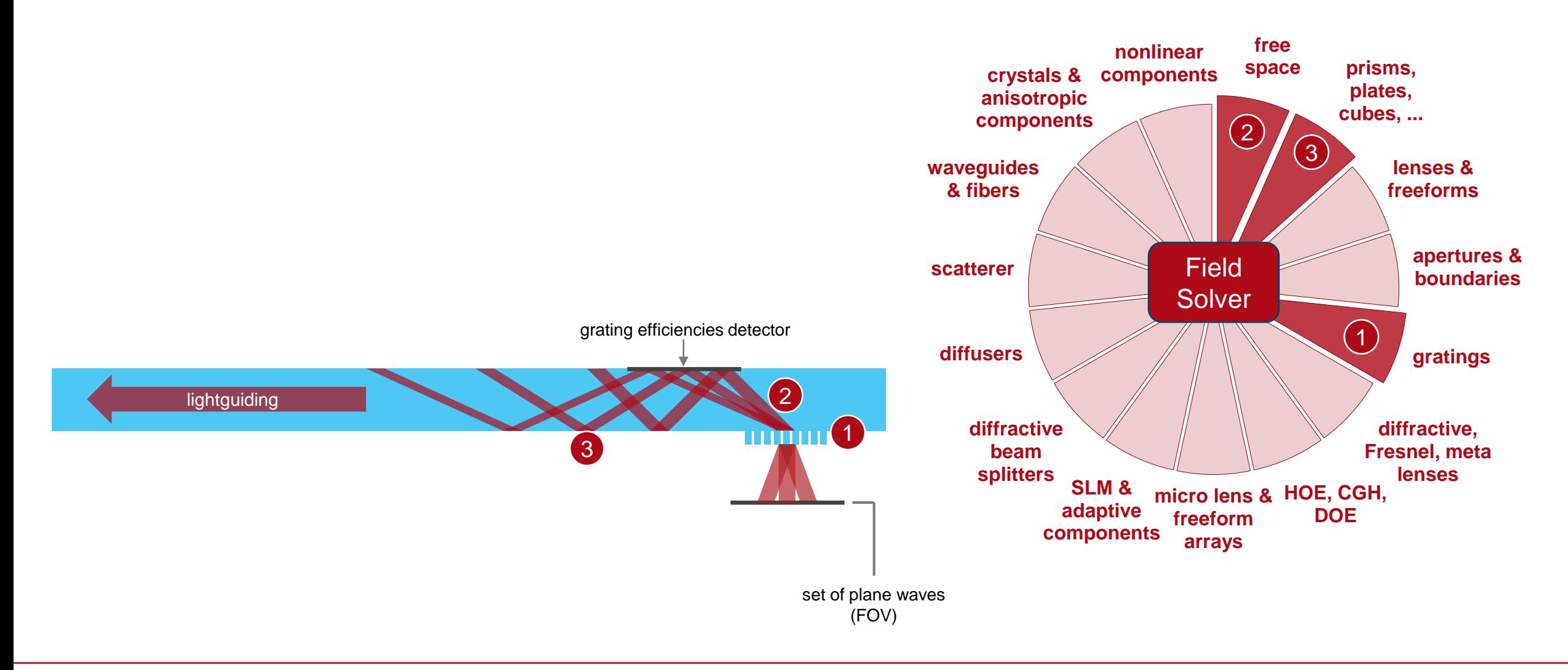

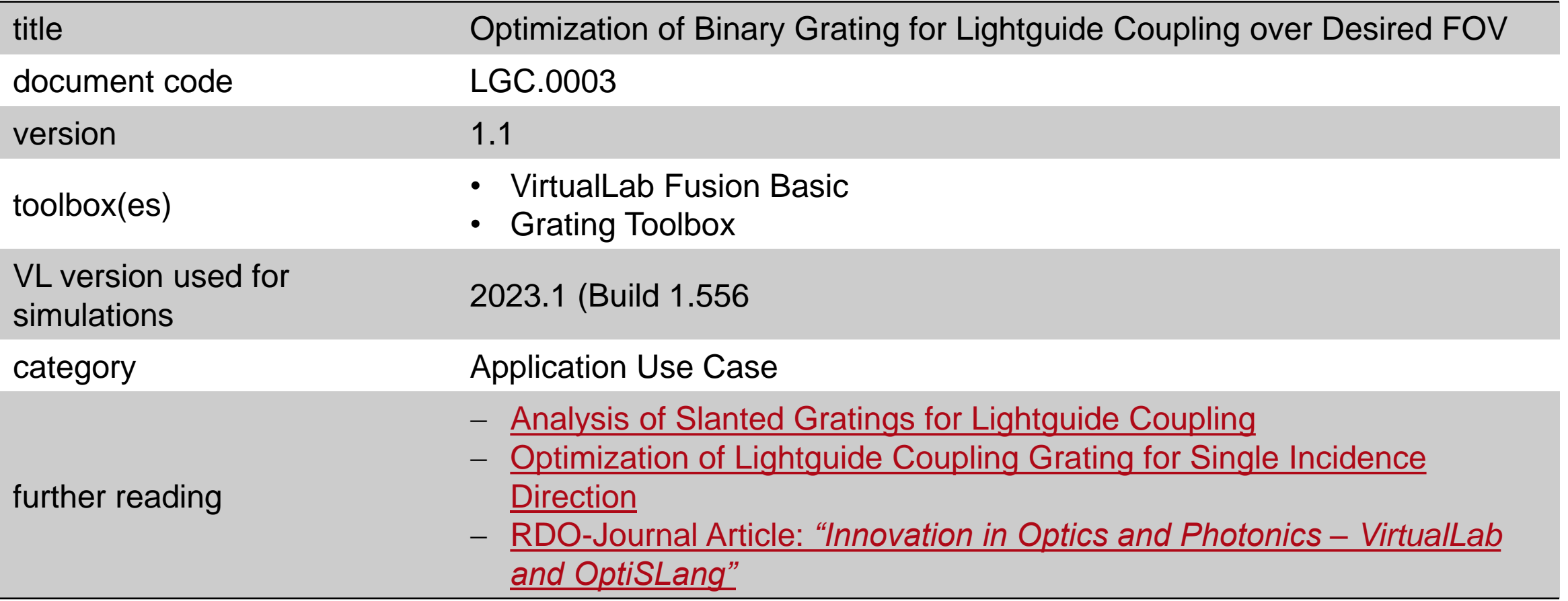